# **Estudos de Caso**

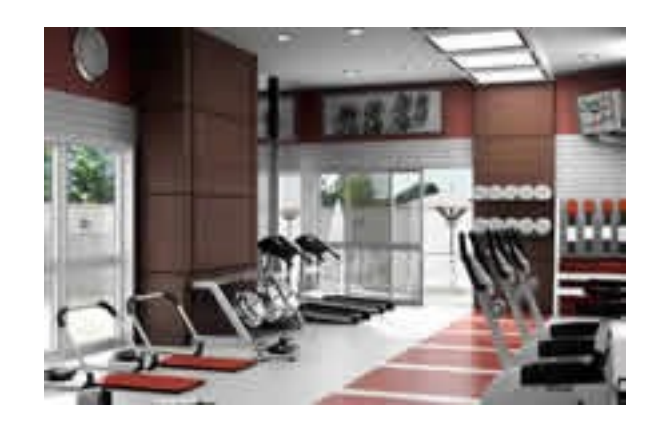

# Projeto Academia Malhação

Este documento é parte integrante do curso **Java Web com Struts 2** e Hibernate da X25 Treinamento e Consultoria

## 1º Estudo de Caso – Apresentação

#### *a. Modelo de Dados*

Os Estudos de Casos que aqui serão estudados e praticados, possuem como único objetivo de informatizar a Fictícia Academia Malhação. Foi realizada uma primeira análise e levantado o seguinte modelo de dados, que irá servir como base para a realização das atividades propostas:

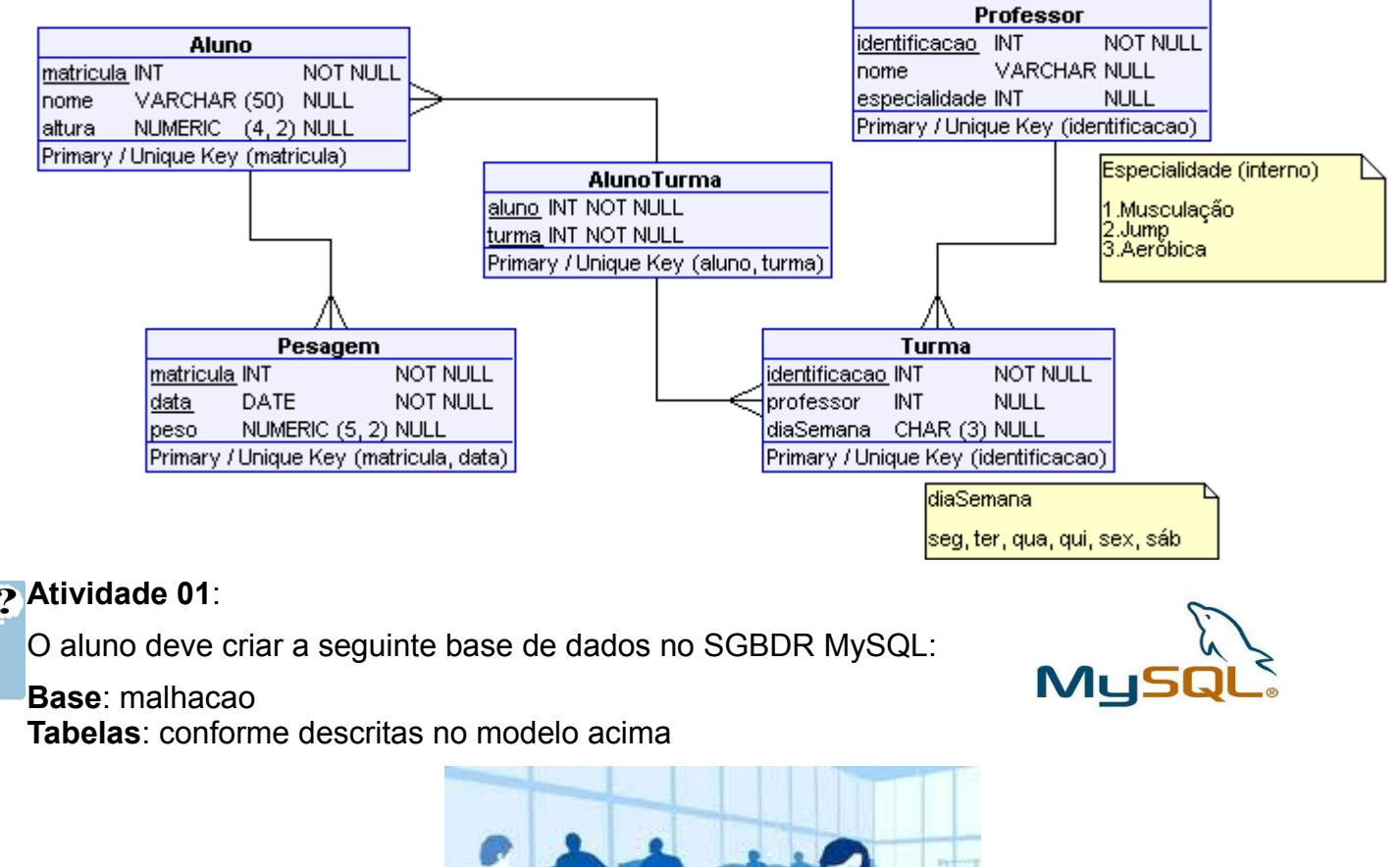

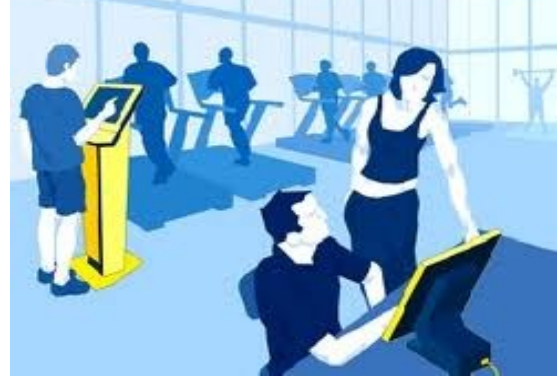

### *b. Explicação do Modelo de Dados*

O aluno ao se cadastrar na academia recebe um número de matrícula único e é realizada uma medição de sua altura e peso (este anotado como uma primeira pesagem), novas pesagens são realizadas semestralmente para avaliar o progresso do aluno.

Os professores contratados são responsáveis por uma única especialidade, seja ela, Personal Trainer, Jump ou Aeróbica, entretanto ele pode dar aula nos diversos dias da semana dependendo da sua disponibilidade e deste modo é criado uma turma.

O aluno para participar de uma turma deve solicitar a realização da matrícula nesta.

#### **Atividade 02**:

Baseado nessas regras acima, o aluno deve criar o seguinte menu:

- a. Avaliação de Potencial Aluno
- b. Cadastro do Aluno
- c. Realização da Pesagem
- d. Cadastro de Professores
- e. Cadastro de Turmas
- f. Matrícula do Aluno na Turma

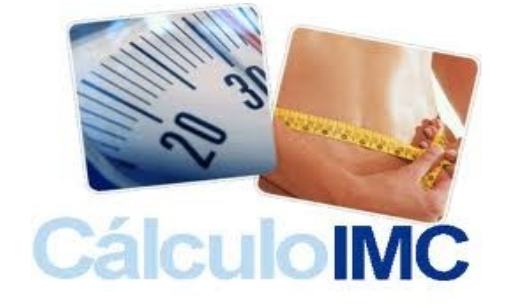

### *c. Primeira Opção do Menu – Avaliação de Potencial Aluno*

Deve ser aberta uma tela onde se permita digitar em um formulário, o nome, a altura (em metros) e o peso (em Kg) de um potencial aluno para a academia e como resultado mostrar a seguinte janela:

#### Academia Malhação

Bem Vindo [nome do aluno], baseado no Índice de Massa Corporal (IMC) que é uma medida do grau de obesidade uma pessoa. E de acordo com esta medida você está:

```
[Grau do IMC] – [Referência] – [Riscos]
```
Para saber qual o IMC realização a divisão do peso pela altura ao quadrado, ou seja:

#### $IMC = Peso \div Altura^2$

E mostrar o resultado conforme a seguinte tabela:

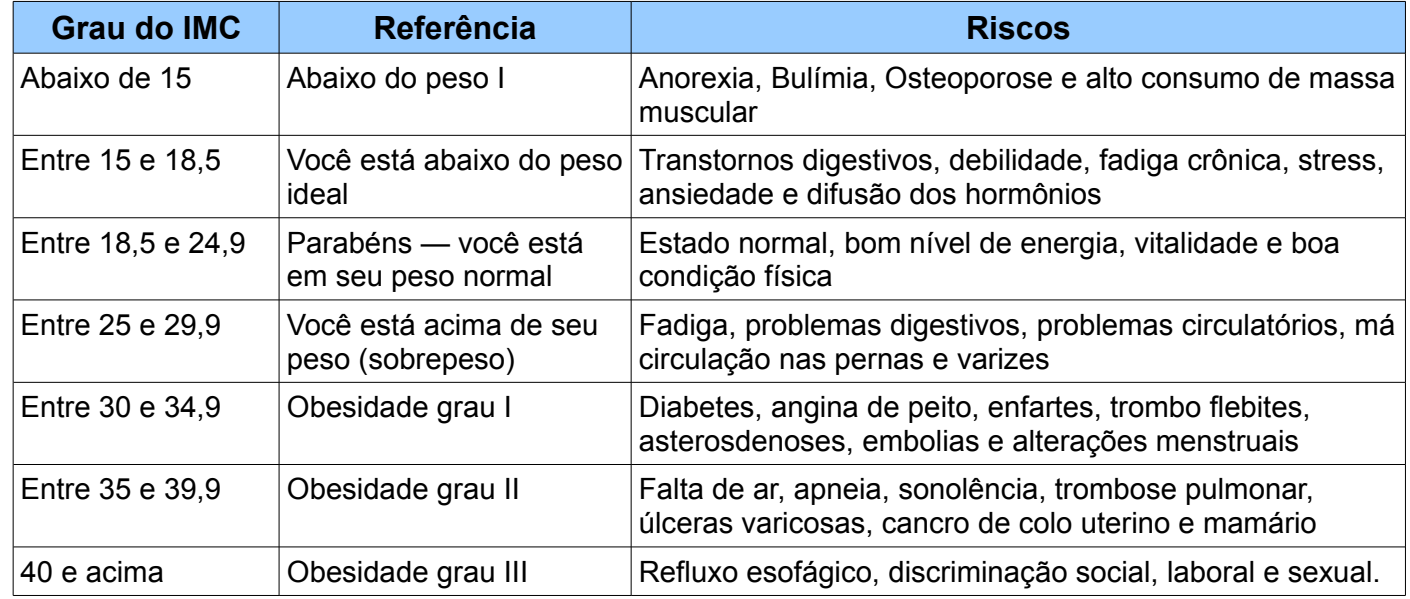

#### **Atividade 03**:

Com base nas informações acima descritas, o aluno deve criar as páginas que permitam a realização desta atividade e associá-las através do menu.